## Getting started with the add-in

SQL Compare includes a free add-in for SQL Server Management Studio that lets you compare and deploy databases (including versions from source control) from Management Studio.

The add-in is bundled with the SQL Compare installer, which you can download here. When you run the installer, make sure the SSMS Integration Pack check box is selected:

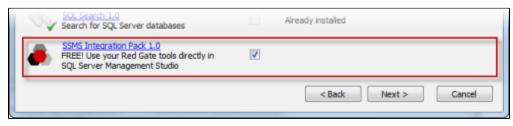

## Comparing databases

To compare two databases from Management Studio:

1. In the SQL Server Management Studio Object Explorer, right-click a database you want to compare, and click Compare schema to:

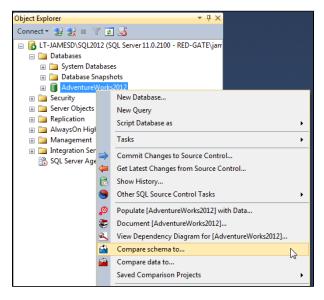

The Schema and Data Compare tab is displayed, with the database you selected set as the source in the leftmost pane:

| Arbana and                                                                                                    | deficience of                                                                 |                                                                                                    |                                                                                                    |                              |  |  |
|----------------------------------------------------------------------------------------------------|-------------------------------------------------------------------------------|----------------------------------------------------------------------------------------------------|----------------------------------------------------------------------------------------------------|------------------------------|--|--|
|                                                                                                    | Powered by SQL Compare<br>contrast and month citation science<br>Ecclarations |                                                                                                    |                                                                                                    | neetheated in redigetie      |  |  |
| the set of the set of |                                                                               |                                                                                                    |                                                                                                    |                              |  |  |
|                                                                                                    |                                                                               |                                                                                                    | semplate to                                                                                                    |                              |  |  |
|                                                                                                    |                                                                               | College #                                                                                                    | * C656                                                                                                    |                              |  |  |
| Searce                                                                                                    | •                                                                             | Roser Gerind ()                                                                                                    | () Incontained                                                                                                    | Target                       |  |  |
|                                                                                                    |                                                                               |                                                                                                    |                                                                                                    |                              |  |  |
| 8                                                                                                    | C OPERATION OF                                                                |                                                                                                    | linger<br>Provincescena                                                                                                    |                              |  |  |
|                                                                                                    | Stock-                                                                        | [A]                                                                                                    | Deltain.                                                                                                    |                              |  |  |
|                                                                                                    | B Baser, 2                                                                    |                                                                                                    |                                                                                                    |                              |  |  |
| Gen e / Teta / In Car                                                                                                    |                                                                               |                                                                                                    |                                                                                                    |                              |  |  |
| Local scored comparison f deployment mattings for Automine Article 2018 (in Articula                                                                                                    |                                                                               |                                                                                                    |                                                                                                    |                              |  |  |
| _                                                                                                    | No and an an an an an an an an an an an an an                                 | and the second second s | Contract of Contract of Contra |                              |  |  |
| 100                                                                                                    |                                                                               |                                                                                                    |                                                                                                    |                              |  |  |
|                                                                                                    |                                                                               |                                                                                                    | 20                                                                                                    | a senaga di sangar sebas sar |  |  |

2. In the rightmost pane, select the database you want to set as the target:

| Server:<br>LT-JAMESD\SQL2012           | • |
|----------------------------------------|---|
| Database:<br>master                    | • |
| <refresh> AdventureWorks2012</refresh> |   |
| master<br>model                        | 6 |
| Imsdb<br>tempdb                        |   |

Switch

To switch the source and target and databases, click **Switch and Switch and S** 

e

3. Click Compare schema now.

SQL Compare launches, displaying the comparison results.

## Comparing a version from source control

The SQL Server Management Studio add-in enables you to compare and deploy versions of a database linked to SQL Source Control 1.1 or later.

To set a version from source control as a data source:

1. In SQL Server Management Studio Object Explorer, right-click a database you want to compare, and click Compare schema to:

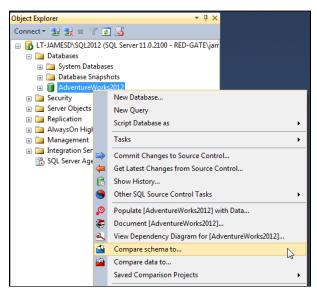

The Schema and Data Compare tab is displayed, with the database you selected set as the source in the leftmost pane:

| Anna and in factors of                                                                                          |                                            |                                                            |                      |
|----------------------------------------------------------------------------------------------------|--------------------------------------------|------------------------------------------------------------|----------------------|
| Powered by SQL C                                                                                                |                                            | -                                                          | entration in redige  |
| - began Kinden Senera                                                                                           |                                            |                                                            | and a sough          |
| set a new comparison or deringments                                                                             |                                            |                                                            |                      |
|                                                                                                    |                                            | compute to                                                 |                      |
|                                                                                                    | Cickin *                                   | * Color                                                    |                      |
| Searce                                                                                                    | Roser General ()                           | () Incontinued                                             | Target               |
|                                                                                                    |                                            |                                                            |                      |
|                                                                                                    |                                            | ine.                                                       |                      |
| Company of                                                                                                    |                                            | C OVERDODES                                                | 14                   |
| Concession and an and an and an and an and an and an and an and an and an and an and an and an and an and an an | 8                                          | Today.                                                     | 8                    |
| Chater 2                                                                                                    |                                            |                                                            |                      |
| Manager, 2                                                                                                    |                                            |                                                            |                      |
|                                                                                                    | San a. 7                                   | Tells y e Gar                                              |                      |
| and served comparison ( displayments or                                                                         | allege for Automatic Sector (Article 2012) |                                                            |                      |
| IN ANIAR IN                                                                                                    | term manufact                              | 5.00 M                                                     |                      |
|                                                                                                    | CONTRACTOR CONTRACTOR                      | where $r$ are the H $^{\circ}$ -m has been shown in Fig. ( |                      |
|                                                                                                    |                                            | Eliza                                                      | a data and share and |
|                                                                                                    |                                            | 21404                                                      |                      |

2. In the upper pane, under Compare To, select Source Control:

|        |               |                  | Compare to |
|--------|---------------|------------------|------------|
|        |               | Database 🗇       | _          |
| Source |               | Source Control 🖷 |            |
|        |               |                  |            |
|        | Repository:   |                  |            |
| 9      | Please select |                  |            |

- In the Repository box, select a database linked to SQL Source Control, or click <Browse source control...> to specify a repository URL.
   In the Version box, select a specific revision from the source control history, or select the latest revision:

| Repository:<br>AdventureWorks2012 (LT-JAMESD\SQL2012) | •        |
|-------------------------------------------------------|----------|
| Version:<br>Latest (Head)                             | •        |
| <select a="" from="" history="" version=""></select>  |          |
| Latest (Head)                                         | <u>_</u> |

5. Click Compare Now. SQL Compare launches, displaying the comparison results.